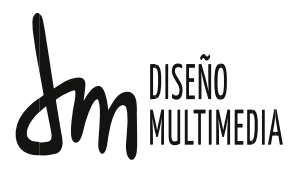

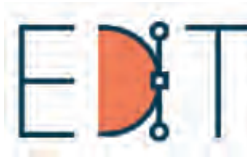

Escuela de Diseño e **novación** cnológica

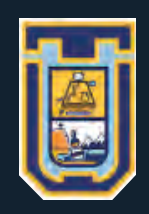

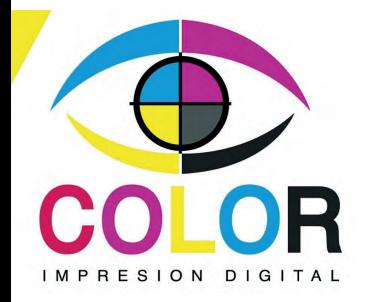

### Inførme practica laboral:

# MPRENTA MÁSCOLOR

Practicante: Gonzalo Yáñez Álvarez

Centro de practica: Imprenta Máscolor

Jefe(a) de carrera: Marina Vera Chamorro

Octubre-202

# ÍNDICE

- **I.- Introducción**
- **3.-antecedentes y objetivos**
	- Antecedentes preliminares
	- Objetivo general
	- Objetivo especifico
- **4.-Imprenta MásColor**
	- Mision
	- Visión
- **5.- Descripción de la practica**
- **6.-Trabajos realizados**
- **13.-bitacora**

# INTRODUCCIÓN

El portafolio que vera a continuación tiene el objetivo de ilustrar todo el proceso de la práctica laboral que se realizó en la imprenta "MÁSCOLOR" supervisado por Daniel Linares.

La práctica con inicio el día 16 de octubre de 2020 con un tiempo de trabajo de 8 horas los viernes y 4 horas los sábados, se realizó via online debido a los acontecimientos que ocurrieron el 2020 es por ello que tuvo un inicio tardío en relación a otros años, ademas la comunicación entre el empleador y el practicante se volvieron más lentas, pese a todo se logró completar las horas requeridas, las cuales terminaron el sábado 26 de diciembre con trabajo buenos y malos.

# ANTECEDENTES Y OBJETIVOS

#### **ANTECEDENTES PRELIMINARES**

La practica Laboral es una pasantía en un establecimiento donde se hará uso de lo aprendido en los semestres pasados antes de la práctica en cuestión, haciendo un total de 64 horas Supervisados por el jefe del establecimiento, en esta ocasión se realizara vía online la practica para preservar la salud de los estudiantes, hasta el ultimo día de diciembre, donde se supervisara la asistencia y el trabajo del alumno a través de la bitácora que debe ser firmada por el empleador.

#### **OBJETIVO GENERAL**

Cumplir con los horarios y entregar los trabajos con una calidad acorde a mi nivel en la universidad.

#### **OBJETIVOS Específicos**

-Adquirir nuevos conocimientos del rubro y a su vez mejorar los propios.

-Cumplir con las horas acordadas con el empleador y con la universidad.

-Cumplir con todas las exigencias de empleador.

# Imprenta MÁS COLOR

Imprenta máscolor cuanta con profesionales en el área, que buscan resolver cualquier problema de diseño tanto de empresas grandes como personas particulares de la manera más rápida posible, es por esto que los diseños que salen de esta imprenta son simples y efectivos.

Ademas para estos propósitos la imprenta cuenta con tecnologías actualizadas para el oficio lo que le genera una gran facilidad para generar una gran variedad de diseños en distintos medios, ya sean afiches, gigantografias, estampados de poleras y tazas.

#### **Misión**

Dar respuesta profesional y seria en todos los casos, cumpliendo los tiempos y solucionando los problemas que surgen y ofrecer así el mejor producto al cliente.

#### **Visión**

Como empresa queremos ser confiable para todos los clientes ya sean de empresas grandes o pequeños particulares que requieran el servicio de máscolor.

# Organigrama

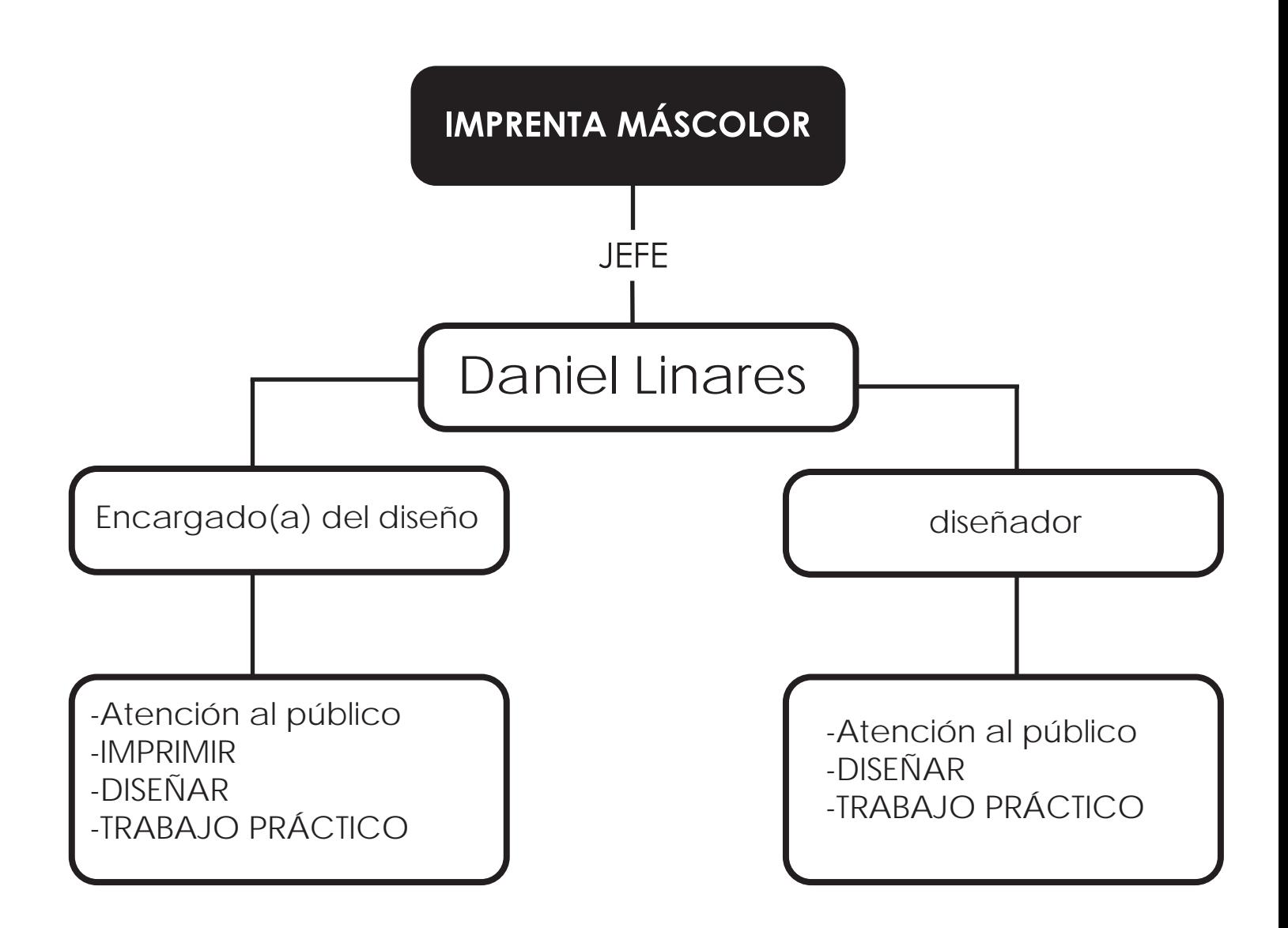

# DESCRIPCIÓN DE LA PRACTICA

En la práctica efectuada en más color se me exigía que los diseños fueran limpios y rápidos, es por esto que el proceso era menos metódico, siendo principalmente la búsqueda de referencias para la elaboración de el producto esperado, de igual manera si el encargo tenia relación con una empresa, me encargaba de no solo cumplir con lo que se me solicita sino que también realizar una investigación pequeña sobre la compañía que hacia el encargo para hacer una correcta selección tanto en colores como tipografía.

#### **Aprendizaje.**

Si bien se me pedia velocidad en la producción de diseño, por lo que no podía hacer un ejercicio metódico en desarrollo de la práctica, me ayudo a ser más ágil en la creación de diseños sin quitar la calidad que se requiere en este tipo de trabajo.

# TRABAJOS

### vectorización y modificación de logos

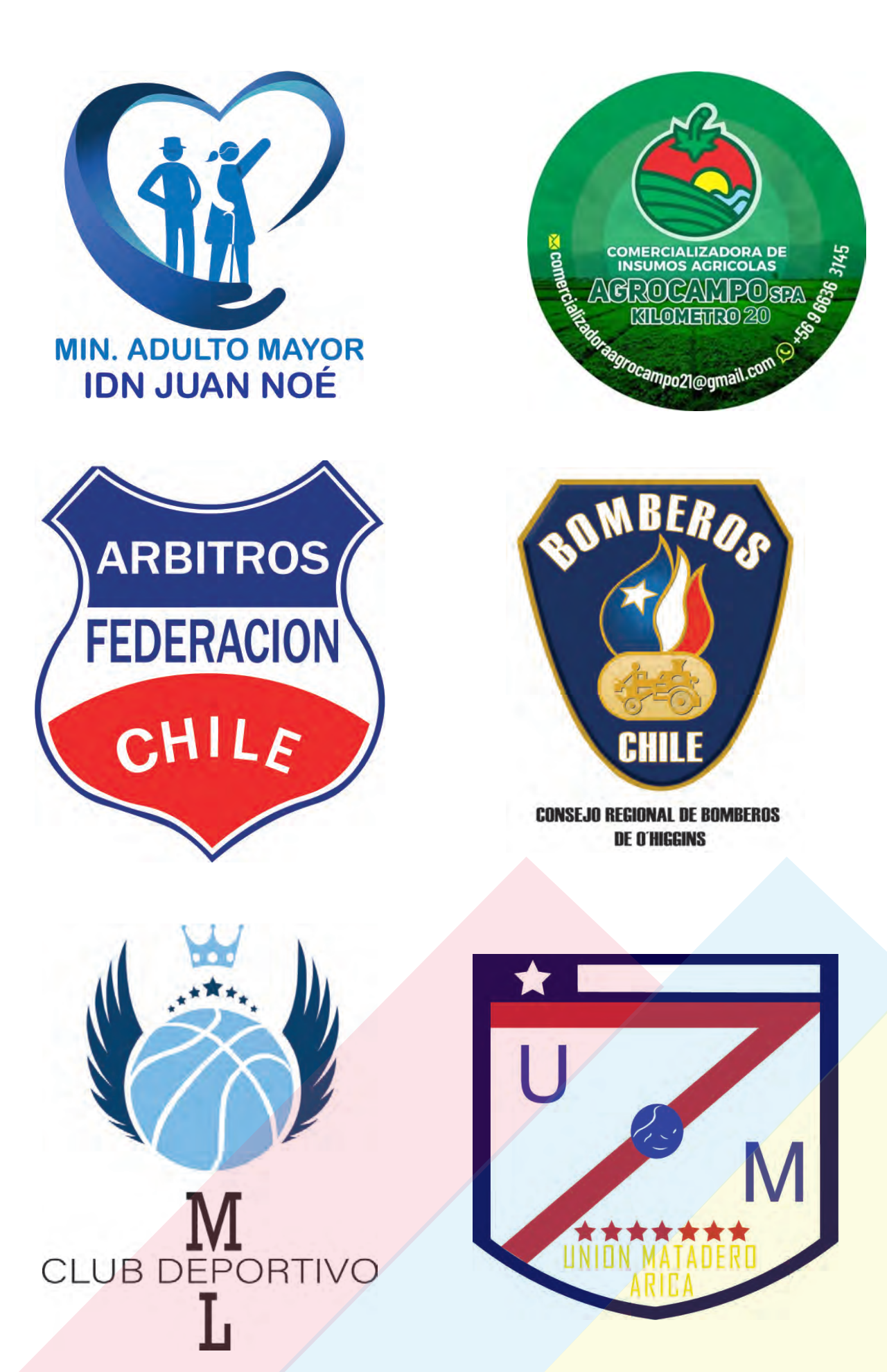

### Tarjetas de presentación

· Alisado con keratina

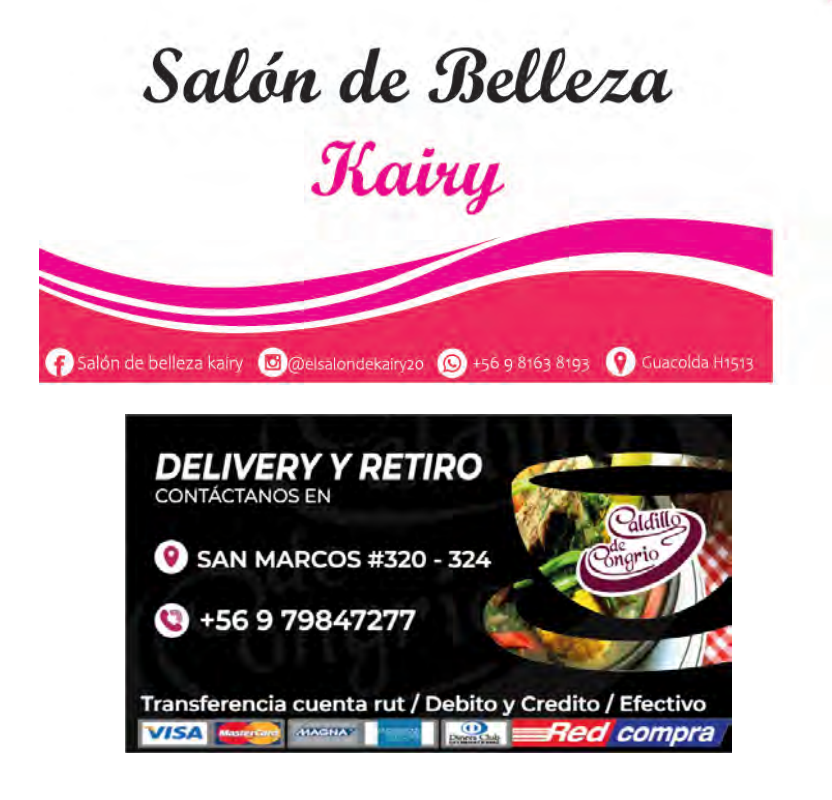

· Botox **SPA** · Braching · Planchando · Rizos · Mecha · Depilación con cera · Masaje Hidratante · Masaje de relajacion • Corte · Masaje descontracturante · Masaje reductores rloedibi

· Productos naturales Kairy

 $\overline{M}$ 

### Diseño para tazas

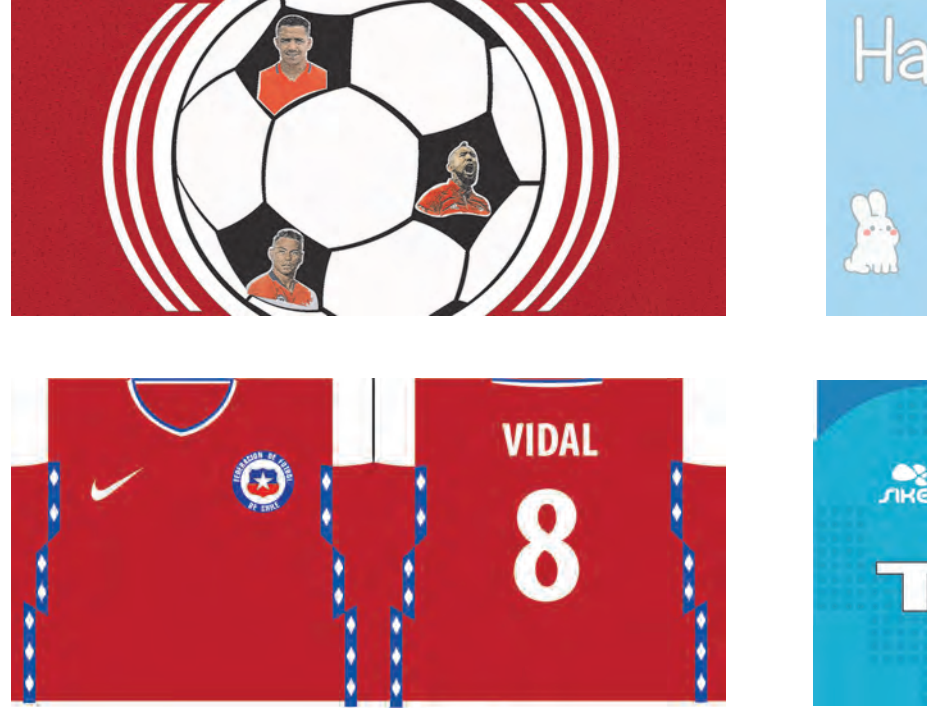

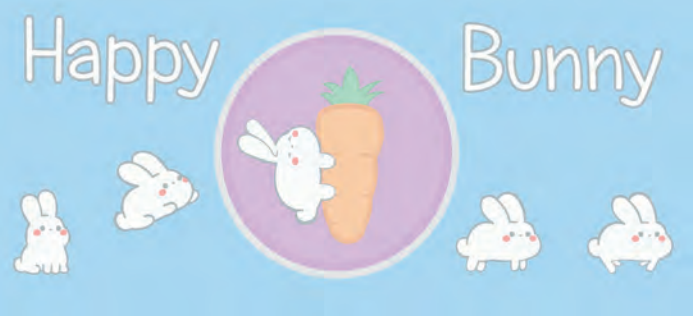

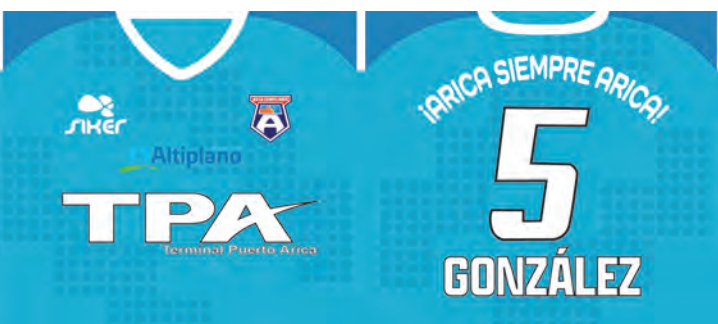

### Otros trabajos

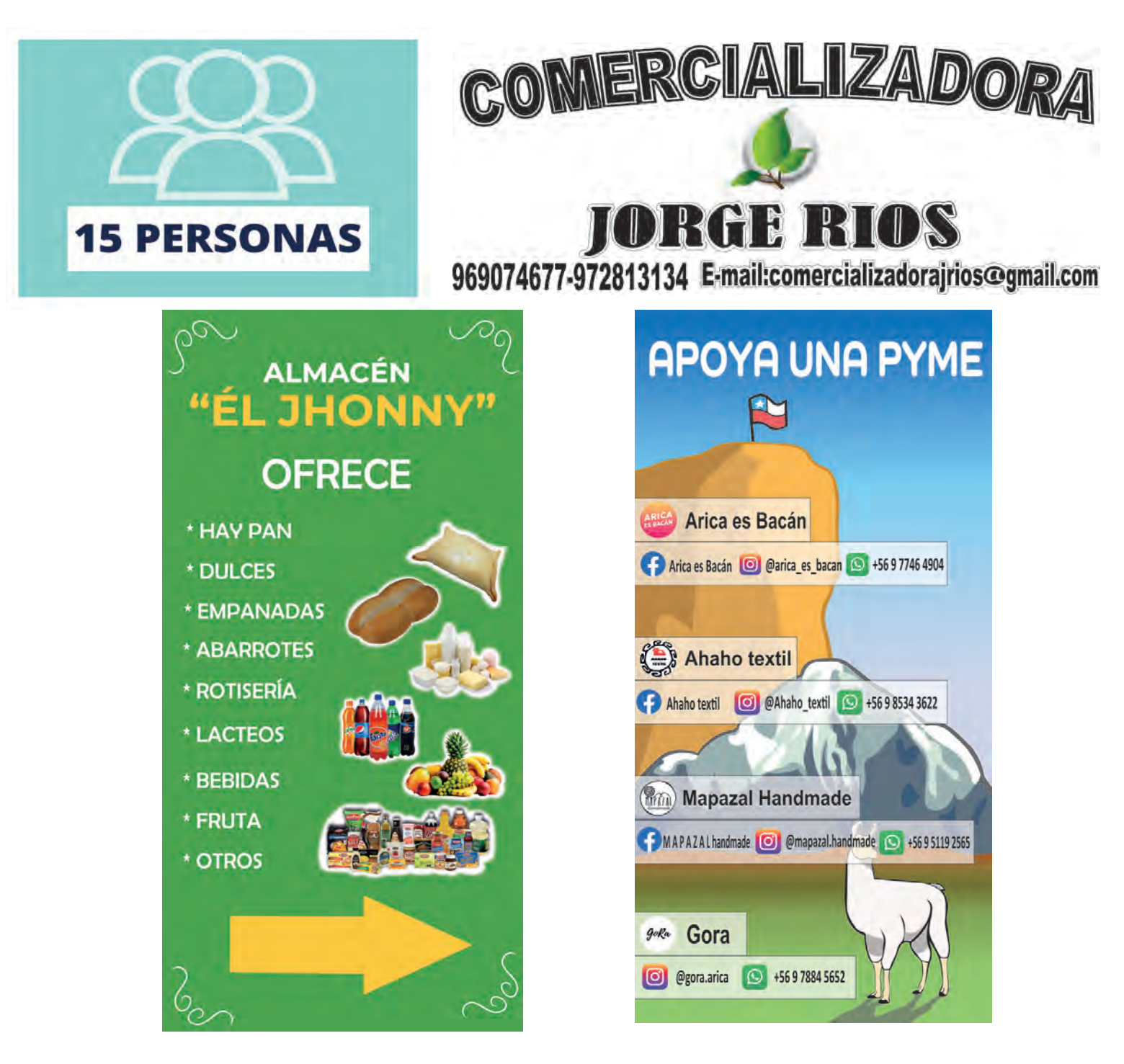

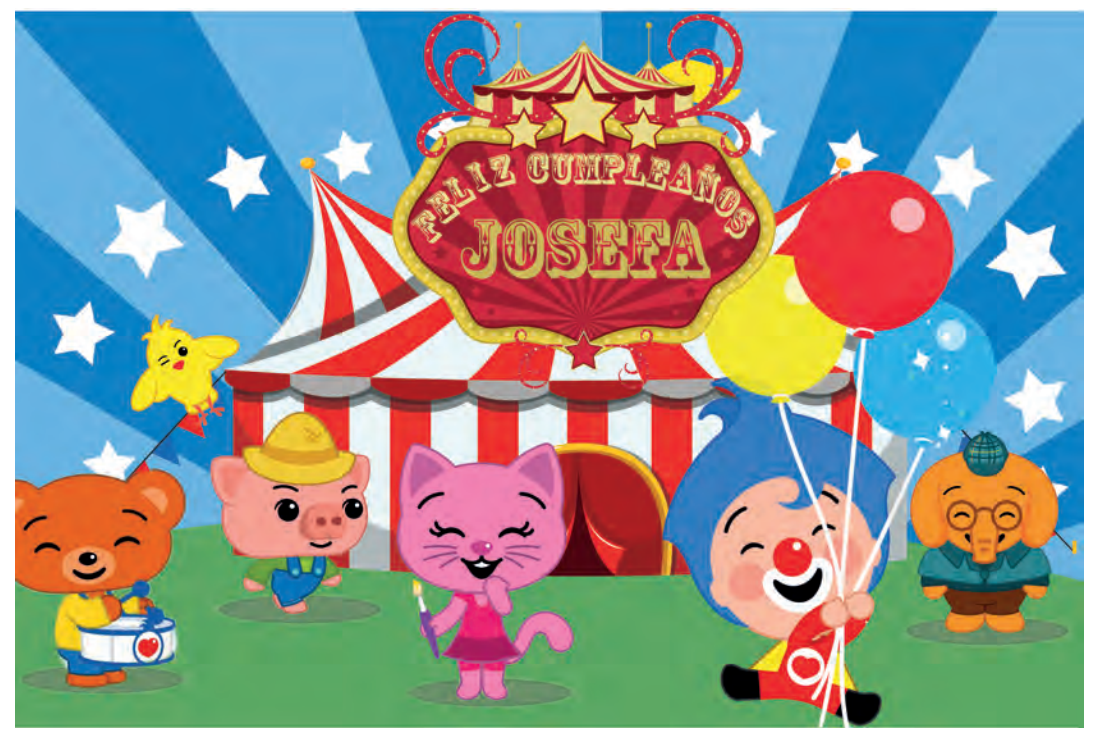

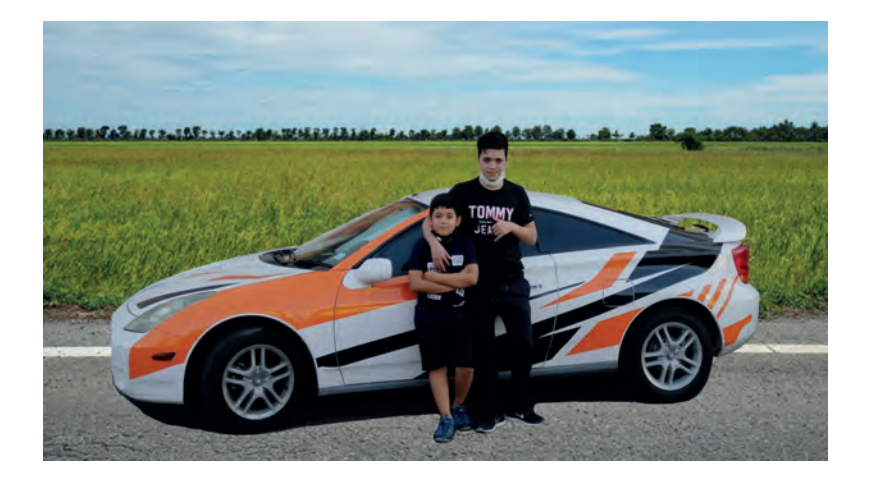

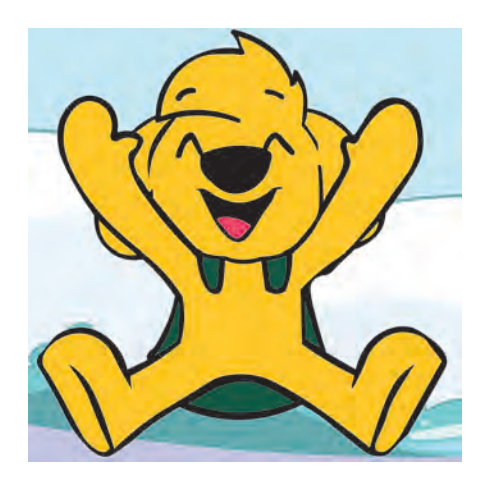

#### Postulación programa **Casa Solar**

#### **Enviar sus antecedentes al correo:** Contacto@casasolar.cl

#### Para postular debe enviar:

- Debe ser propietario de una vivienda o en caso de arrendar, debe presentar la autorización notarial del dueño.
- -Nombres y Apellidos.
- -Fotocopida del carnet por ambos lados.
- -Fotocopia de la última boleta de la luz.
- -Número de teléfono o celular.
- -Número rol de la vivienda (S.I.I).
- -Dirección: Calle-pasaje, Número y Villa Santa rosa. -Su Correo electrónico.

#### La directiva

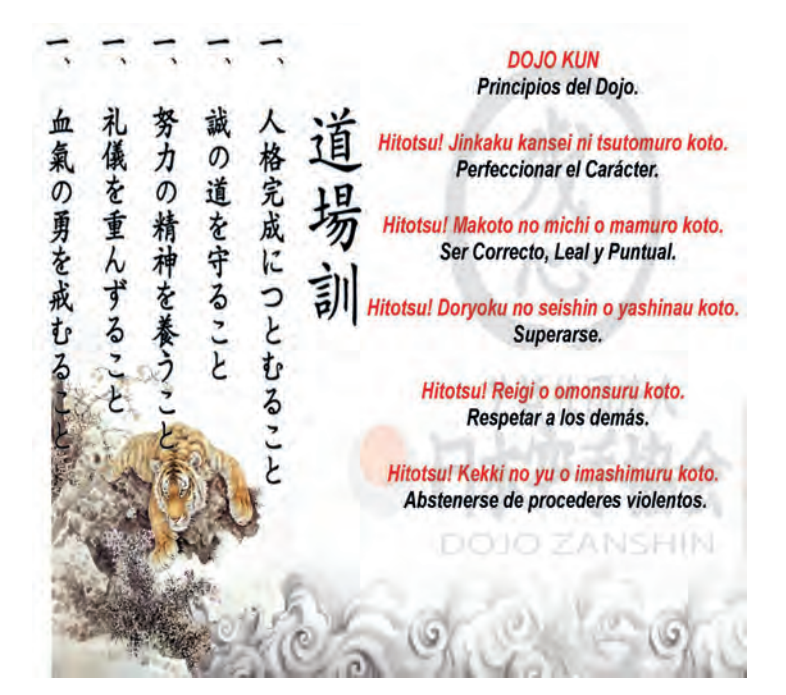

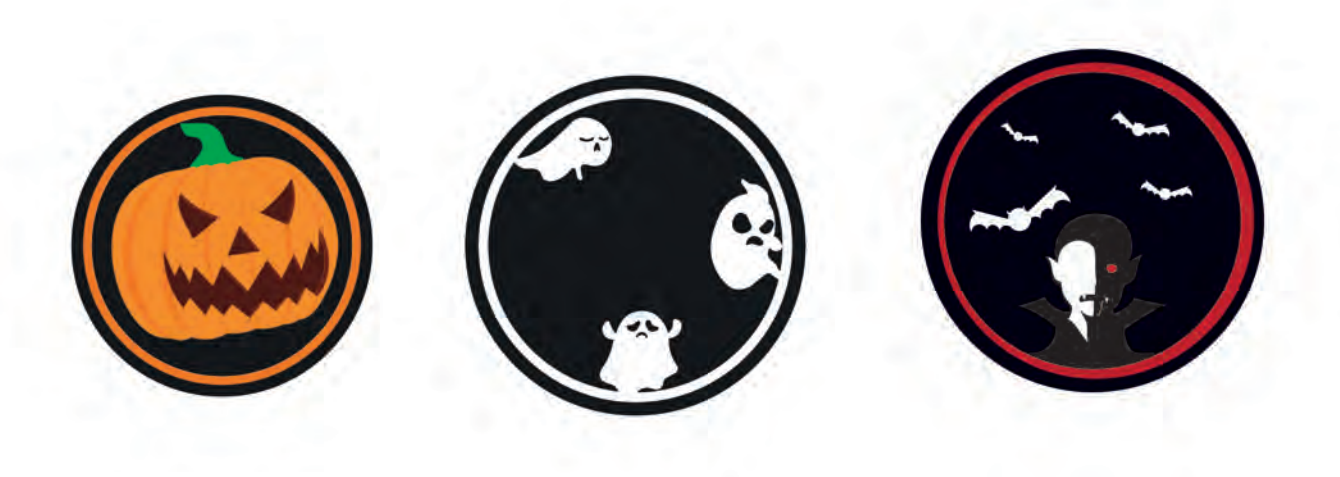

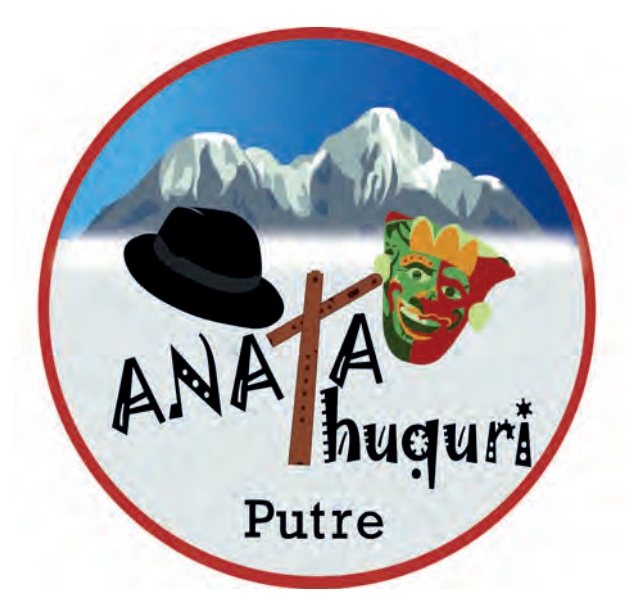

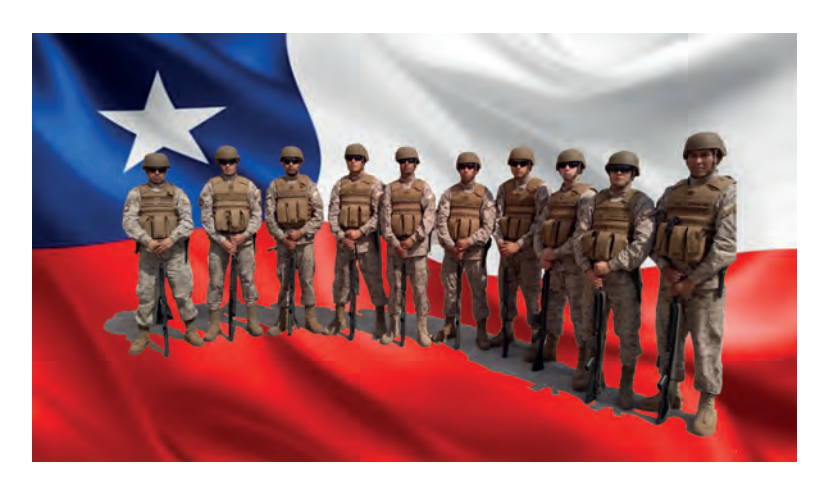

#### **ADOPTEMOS JUNTOS LAS 5 MEDIDAS PARA EVITAR CONTAGIOS**

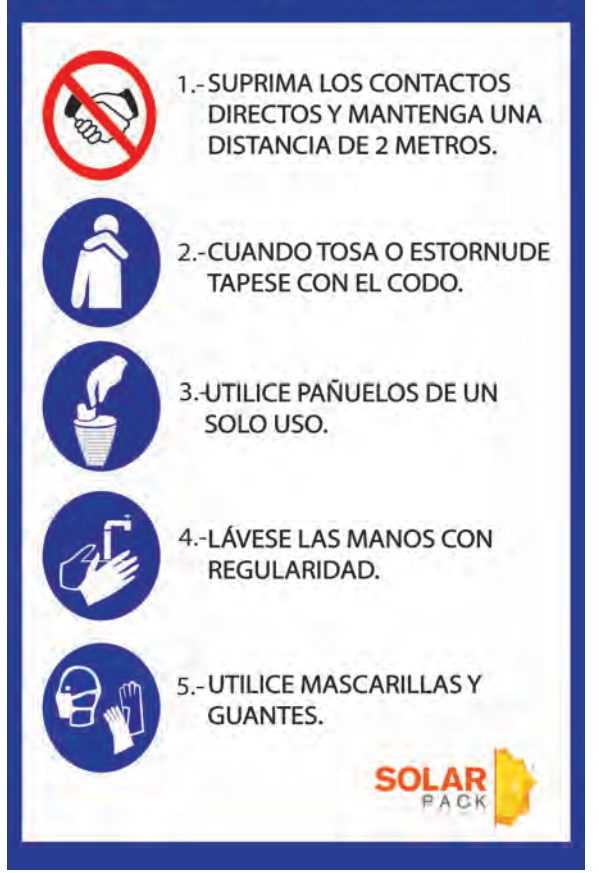

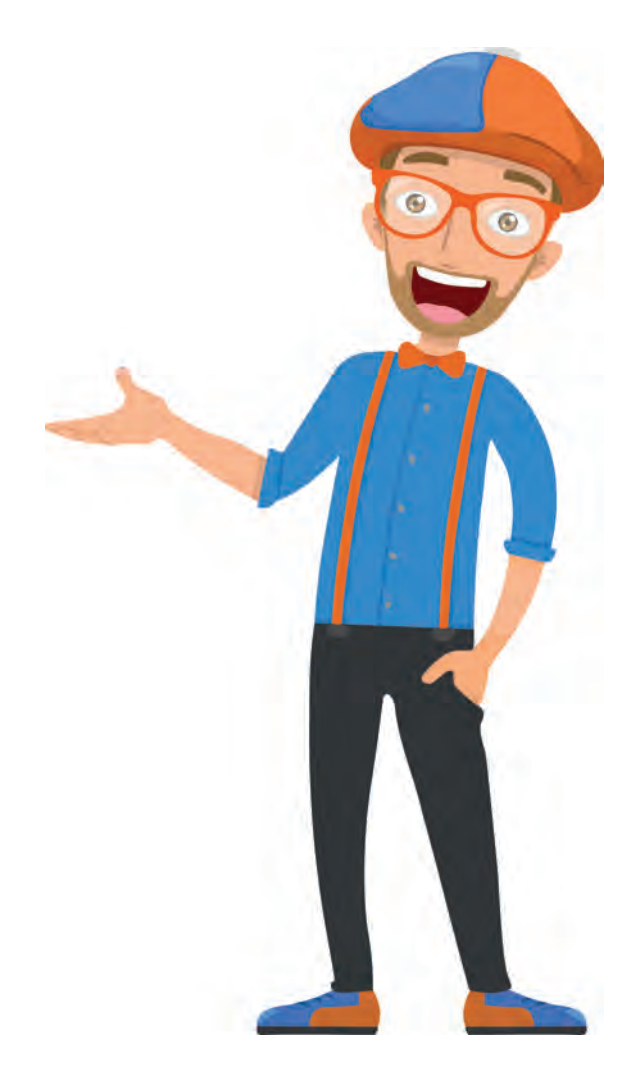

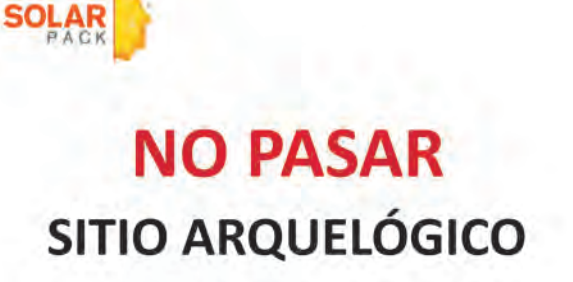

Protegido por Ley 17.288 de Monumentos Nacionales

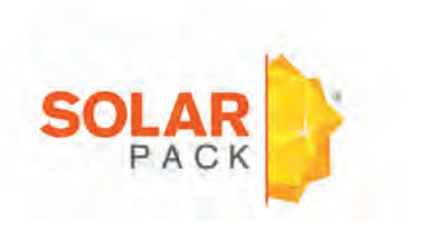

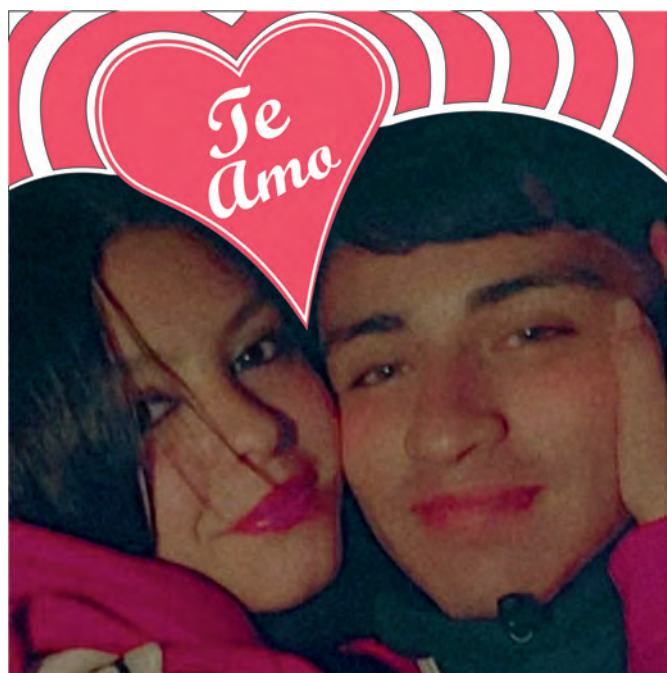

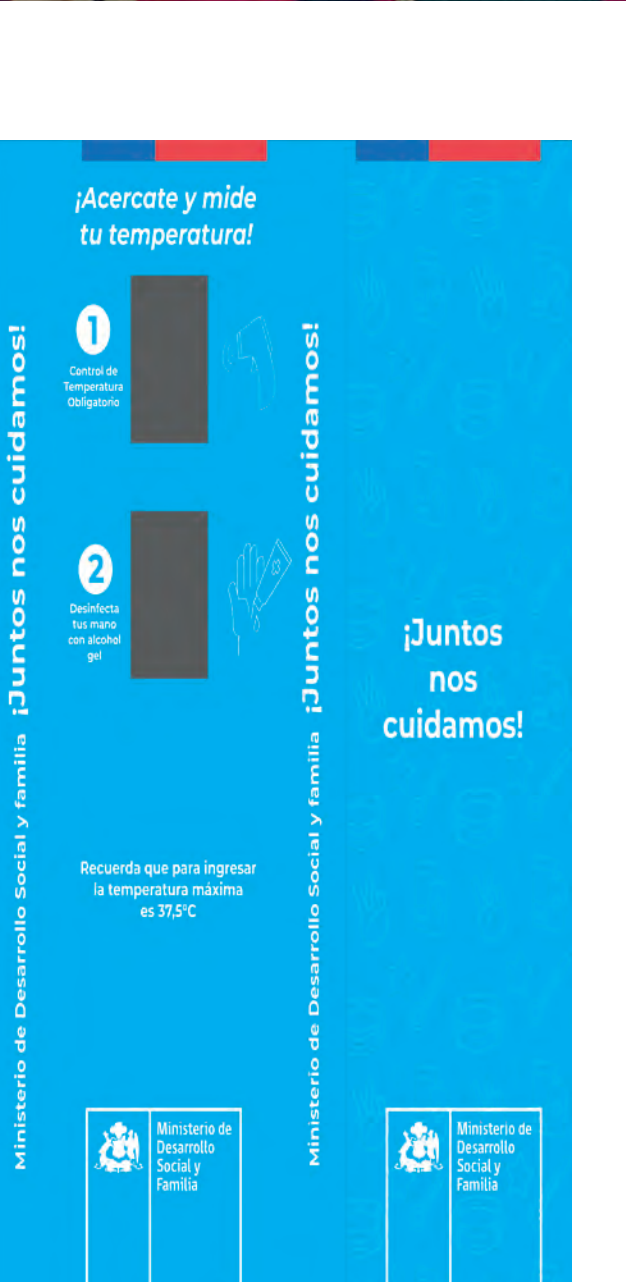

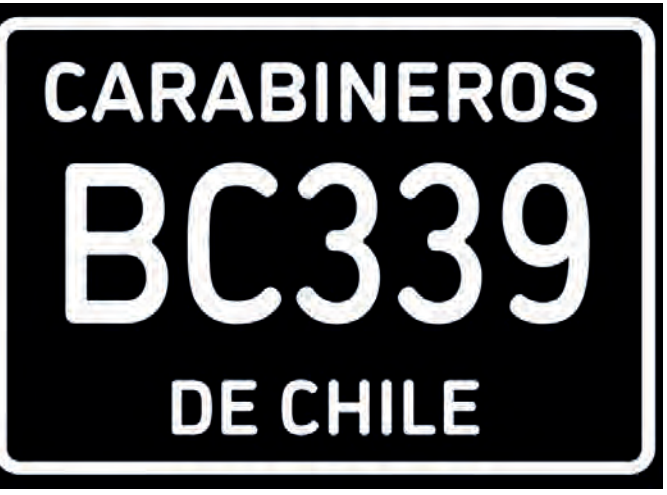

**CARABINEROS** 233 **DE CHILE** 

**BO 8** 

# BITÁCORA

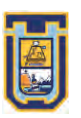

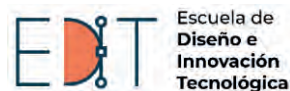

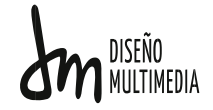

#### **BITÁCORA DE REGISTRO DE ASISTENCIA Y ACTIVIDADES DE PRÁCTICA**

Nombre completo del estudiante: Gonzalo Patricio Yáñez Álvarez Nombre del Centro de Práctica: Imprenta MásColor Nombre del Supervisor del Centro de Práctica: Horas a cumplir en centro de práctica: 64 hrs. para Práctica Laboral

Sesión N°  $\underline{\hspace{1cm} 1}$  Fecha:  $\underline{\hspace{1cm} 16/10/2020}$  Cantidad de horas  $\underline{\hspace{1cm} 8}$ 

#### Aprendizajes:

El primer día tuve que vectorizar un logo de una agrupación de baile de carnaval, y despues se me pidio recrear una gigantografía para una peluquería canina.

----------------------------------------------------------------------------------------------------------------------------- ---------------

#### Observaciones:

1.-Se me hizo vectorizar un logo de una grupo de baile en el cual se tiene que conservar todos los detalles de fondo.

2.-Se me pidió imitar en su mayoria una gigantografía de una peluqueria de animales en arica

#### Sesión N°  $\frac{2}{5}$  Fecha:  $\frac{17}{10/2020}$  Cantidad de horas  $\frac{4}{5}$ 4

#### Aprendizajes:

Letrero de 1x1 mts sobre un local de abarrotes en el cúal separe en 3 secciones para organizar la información .

#### Observaciones:

Para la confección del letrero se me pidió que le colocara todos los sabores de los helados, ademas de que vendían empanadas, jugos, mote con huesillo y Cubos.

#### Sesión N°  $\frac{3}{2}$  Fecha:  $\frac{23/10}{2020}$  Cantidad de horas  $\frac{4}{2}$ 4

#### Aprendizajes:

Primero se me pidió realizar un afiche para la postulación de Casa Solar simple. Segundo se me pidió hacer una carta de presentación de u restaurante.

#### Observaciones:

Primero se me pidió hacer un afiche de casa solar que fuera de fondo amarillo y letras negras, el contenido y organización ya estaba pre-hecho. Segundo se me pidió diseñar una tarjeta de presentación sobre un restaurante, por lo que hice un diseño relacionado a la temática y el nombre.

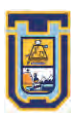

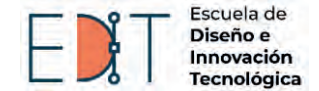

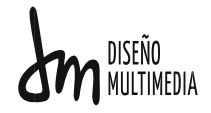

#### Sesión N° <u>\_\_\_4</u> Fecha: <u>24/10/2020</u> Cantidad de horas \_\_\_\_\_2 \_\_\_\_\_\_\_\_\_\_\_\_\_\_\_ 2

#### Aprendizajes:

hice correcciones en el diseño de la tarjeta de presentación y más de 1 propuesta de color.

#### Observaciones:

se me pidio hacer correcciones a los diseños de la sesion anterior.

#### Sesión N°  $\underline{\hspace{1cm}}$  5 Fecha:  $\underline{\hspace{1cm}}$  S0/10/2020 Cantidad de horas  $\underline{\hspace{1cm}}$  8

#### Aprendizajes:

Hice 3 diseños distintos de etiqueta para halloween. El primero fue calabaza, El segundo contenía 3 fantasmas y el tercero tenia un vampiro. Se me hizo corregir un logo para que la información estuviera actualizada. Y por último se me hizo replicar de imagenes de solar pack

#### Observaciones:

1.-Se me Pidió hacer 3 etiquetas distintas sobre halloween 2.-Se me hizo editar un logo existente para que los datos concordaran 3.-Se me hizo replicar el diseño de pack solar para que se pudiera imprimir en un mayor tamaño.

#### Sesión N°  $\underline{\hspace{1cm}}$  6 Fecha:  $31/10/2020$  Cantidad de horas  $\underline{\hspace{1cm}}$  4 4

#### Aprendizajes:

Gigantografía de 100x200 vertical para un cumpleaños basado en el personaje de "Sonic". Vectorice el modelo de un vehiculo.

Replique un afiche para que se pueda imprimir en mayor tamaño sobre medidas de seguridad.

#### Observaciones:

1.-Gigantografía sobre un cumpleaños basado en "sonic" por lo que me base en la tipografia y colores tipicos de esta franquicia de juegos.

2.-Vectorice un logo de un modelo especifico de vehiculo.

3.-Se me hizo replicar el diseño de pack solar para que se pudiera imprimir en un mayor tamaño.

#### Sesión N° \_\_\_\_\_\_ Fecha: \_\_\_\_\_\_\_\_\_\_\_\_\_ Cantidad de horas\_\_\_\_\_\_\_\_\_\_\_ 7 06/11/2020 8

#### Aprendizajes:

Se me pidió buscar o crear un logo de el colegio John Wall para aumentar su calidad

Un infografia de 5x10 cm para un calendario con pymes reales de Arica. Mejorar la calidad de una imagen de los simpson para su impresión.

#### Observaciones:

1.-Buscar el logo de un colegio en mejor calidad

2.-Hacer un diseño para calendario de pequeño tamaño con pymes reales y que tenga un fondo con relación directa a zonas de arica

3.-Mejorar la calidad de una imagen de 1990 para que se pueda imprimir.

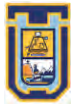

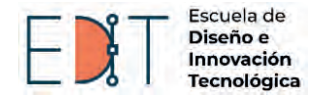

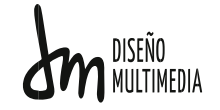

#### Sesión N°  $\underline{8}$  Fecha:  $\underline{07/11/2020}$  Cantidad de horas  $\underline{4}$ 4

#### Aprendizajes:

Hice diseño para 3 tazas, El primero fue un conejo saltando con colores pastel, El segundo un diseño de futbol con una pelota, y por último hice un diseño basado en el primer mapa de el super mario bros.

#### Observaciones:

1.- Se me pidió confeccionar diseños para tazas.

#### Sesión N°  $\frac{9}{2}$  Fecha:  $\frac{13/11/2020}{20}$  Cantidad de horas  $\frac{8}{20}$ 8

#### Aprendizajes:

Hice el diseño de tazas basados en el nuevo uniforme de el equipo ariqueño San Marcos y la seleccion chilena.

Tarjeta de Presentación de tiro y retiro para un salón de belleza. Vectorice un logo para facilitar su impresion.

#### Observaciones:

1.-hice dos diseños de tazas distintos, basado en equipos locales+

- 2.-Tarjeta de presentación.
- 3.-Mejorar la calidad de un logo

#### Sesión N°  $\frac{10}{\sqrt{5}}$  Fecha:  $\frac{14}{11/2020}$  Cantidad de horas  $\frac{4}{\sqrt{5}}$ 4

#### Aprendizajes:

hice correcciones en el diseño de la tarjeta de presentación y más de 1 propuesta de color.

Realice una cara de una tarjeta de presentación

#### Observaciones:

1.- corregi el diseño de la sesion anterior y realice tres diferentes propuestas de color.

2.- tiro de una tarjeta de presentación.

Sesión N°  $\underline{\hspace{1cm}11}$  Fecha:  $\underline{\hspace{1cm}20/11/2020}$  Cantidad de horas  $\underline{\hspace{1cm}3}$ 3

#### Aprendizajes:

tuve que vectorizar dos logos, el primero de un grupo femenino de basquetbol llamada "miley" y segundo el logo de un grupo de morenada. Hacer un comic simple de una aventura de sherlock holmes. Replicar una tarjeta de presentacion, camiando los datos de la misma. Replicar una gigantografia de una comercializadora

#### Observaciones:

1.-Vectorizar un logo de un equipo de basquetbol femenino.

- 2.-Vectorizar un logo en base a un boceto.
- 3.-Realizar un comic corto de Sherlock Holmes.
- 4.-Replicar una tarjeta de presentación, cambiando el numero, y el oficio.
- 5.-Replicar una gigantografia.

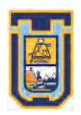

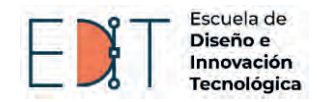

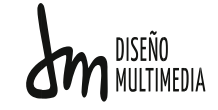

Sesión N°  $-12$  Fecha:  $21/11/2020$  Cantidad de horas  $-4$ 4

#### Aprendizajes:

Continue con la creación de el comic de Sherlock Holmes

Observaciones:

1.-Creación de el comic

#### Sesión N°  $\underline{13}$  Fecha:  $\underline{27/11/2020}$  Cantidad de horas  $\underline{8}$

#### Aprendizajes:

Vectorizar a un personaje para que se pueda imprimir en un mayor tamaño. Adaptar una imagen pre-hecha para que se ajuste al contexto de un nuevo espacio.

Diseñe patentes para carabineros de chile con distintos números.

Diseñe una gigantografia para un cumpleaños de el personaje "plim plim"

#### Observaciones:

1.-Vectorizar un personaje para su correcta impresion.

2.-Editar una imagen para agregarle los elementos de el dojo donde se va a exponer.

3.-Replicar patentes de carabineros de Chile con distintos Números

4.-Diseñar gigantografia de cumpleaños

#### Sesión N°  $-14$  Fecha:  $28/11/2020$  Cantidad de horas  $-4$

#### Aprendizajes:

Vectorice un logo de el equipo de futbol "union matadero" Cree dos propuestas de marcos con la palabra "te amo" en la foto de una pareja.

Observaciones:

1.-Vectorice un logo de un equipo de futbol local haciendole pequeños cambios 2.-Agregar Frase "te amo" a una fotografia

Sesión N°  $-15$  Fecha:  $04/12/2020$  Cantidad de horas 2 2

Aprendizajes:

Vectorice un logo de la federación de arbitros en Chile.

Observaciones:

1.-Vectorice un logo de la federación de arbitros, con colores mas vivos.

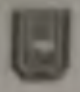

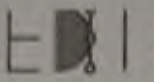

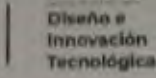

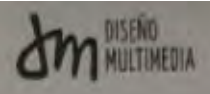

Sesson N° 16 Facha 05/12/2020 Cantidad de horas

#### **Autoridizatos**

Mejore la calidad de una imagen de el perro "MikeCrack". illutave una lipografia especifica para escribir el texto especifico: "LEO 8". Ecitar des imagenes para cambiarles el fondo. La de dos jóvenes y un grupo de soldados.

#### Observaciones<sup>-</sup>

1. Buscar o crear al personaje mikeCrack en mejor calidad.

2 Buscar una tipografía igual o parecida a "blue ocean" para cambiar el texto.

3. Paner la foto de dos jóvenes en un auto, en medio de un campo y colocar en un grupo de soldados la bandera Chilena.

8 Sesson Nº 17 Fecha: 11/12/2020 Cantidad de horas

#### Aprendizajes:

Vectorizar un logo y hacerle arreglos para que el texto se adapte más a la institución y la Imagen de un mensaje más de vitalidad.

Vectorice un logo de un equipo de basquetbol.

Diseñe otras patentes para carabineros de Chile.

#### Observaciones:

1. Vectorizar el texto de un logo y la imagen para que sea más animado

2. Vectorizar un logo de un equipo de basquetbol.

3. Diseñar patentes para carabineros con otros números.

Sesión N° 18 Fecha: 18/12/2020 Cantidad de horas 8

#### **Aprendizajes**

Agregue elementos al logo de la sesión anterior.

Cree tarjeta novideña formal, con pocos elementos.

Búsqueda de una imagen en una resolución que facilite su impresión.

Copior el diseño de un ToTem de acceso del ministerio de salud.

Hacer un trineo Navideño y buscar renos para terminar la composición.

#### Observaciones

1.- Agregar al logo de la sesión anterior una figura femenina y otro texto

2.- Crear una tarjeta navideña formal con los elementos necesarios

3.- Buscar una imagen en una mayor calidad.

4. Replicar el diseño de un fótem de acceso.

5. Hacer un diseño de trineo navideño con sus renos.

Sesion N° 19 Fecha: 26/12/2020 Cantidad de horas

#### Aprendizajes:

Realice arreglos en el tótem de acceso de la sesión anterior, generando cambios en el tamaño y una correcta organización de los elementos que lo componen, Vectorice un logo.

Diseñe un cartel para la tienda de abarrotes: "EL JHONNY" con colores verdes en termato horizontal.

Observaciones

I Realice arreglos en el tótem a través de el cambio de el formato y la redistribución de los elementos.

2 - Vectorizar un logo.

3. Cartel de tienda de abarrotes con colores rojos o verdes a través de un boceto.

celly WIEL LINARES FEGARIZA

Firma del Supervisor del Centro de Práctica

## Conclusión

El negocio de el diseño grafico varia enormemente dependiendo de el lugar donde se practique la profesión.

En mi caso la practica fue en un lugar que recibe solicitudes de diseño todos los días, por ello la velocidad en la que se hacía un diseño era un factor importante y gracias a ello el diseñador no es capas de dar más de una propuesta, sin embargo en otras practicas la cantidad de propuestas y calidad va a ser el principal enfoque.

En conclusión fue una practica útil que efectivamente me ayudo entender de primera mano como funciona el rubro de diseñador multimedia, por lo menos en el ámbito de la imprenta, donde el diseñador tiene que poner su parte creativa, pero sin alejarse nunca de las especificaciones del trabajo dado por el cliente, pues en este trabajo lo que pide el cliente es lo más importante.

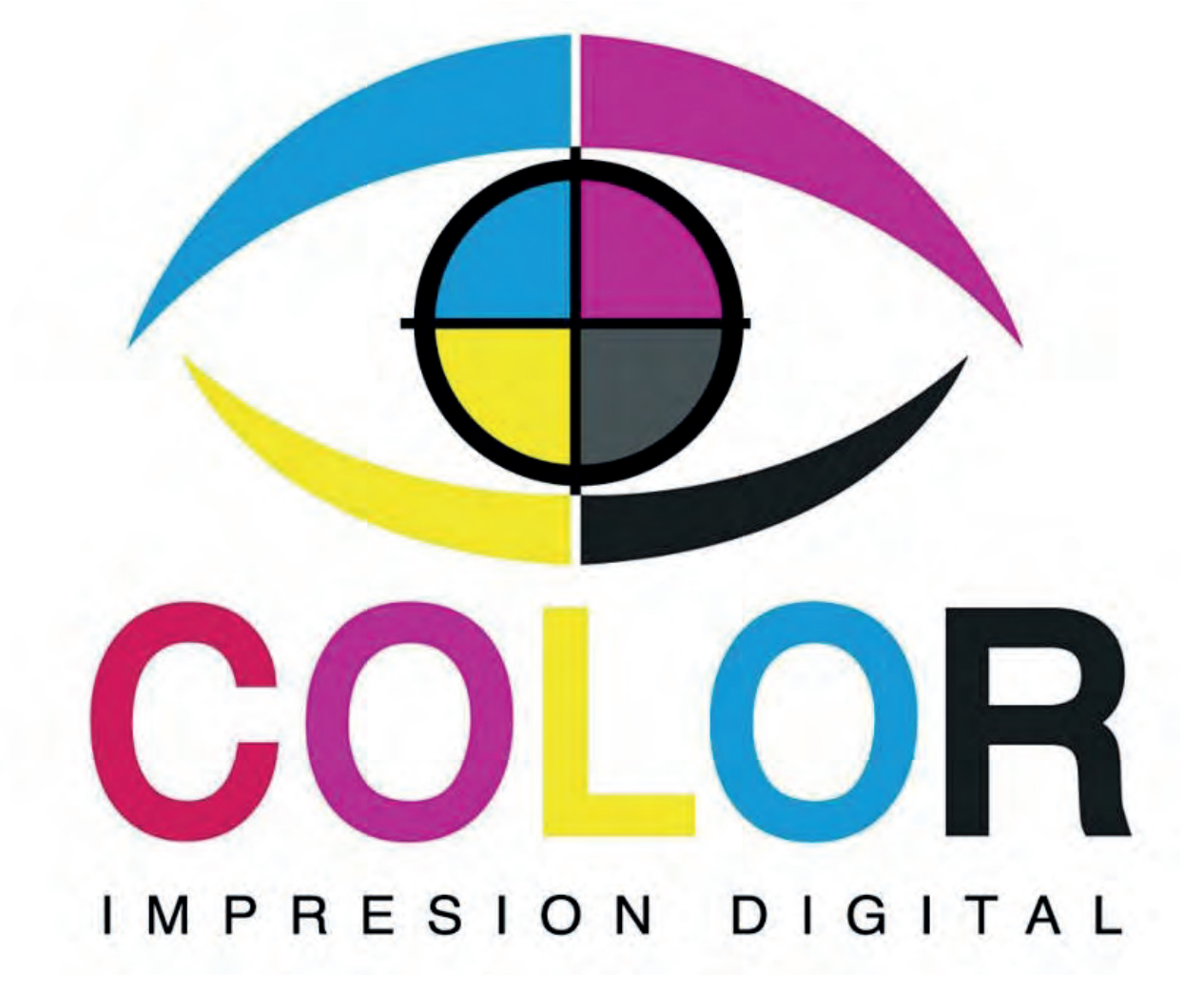

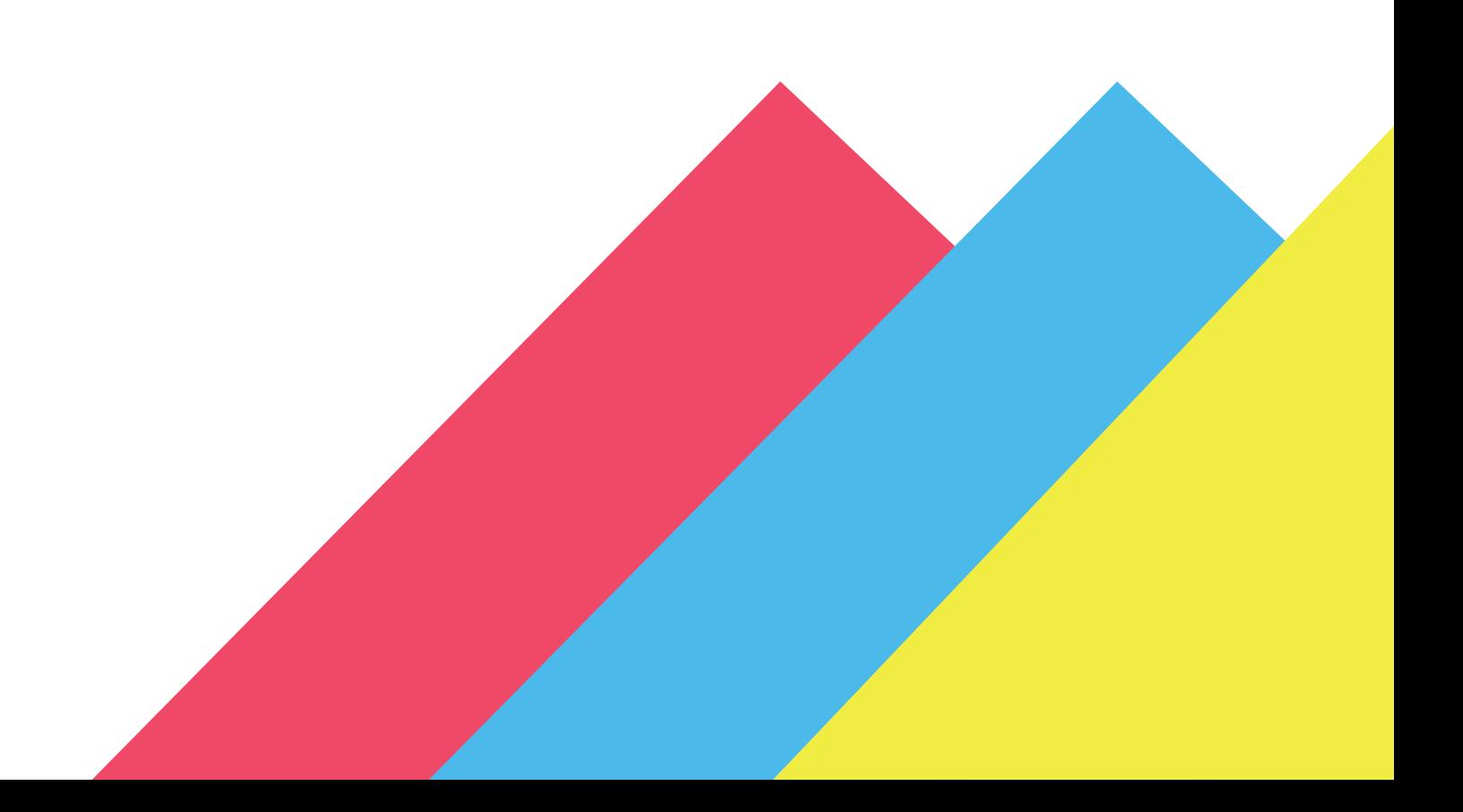